## **Demandes**

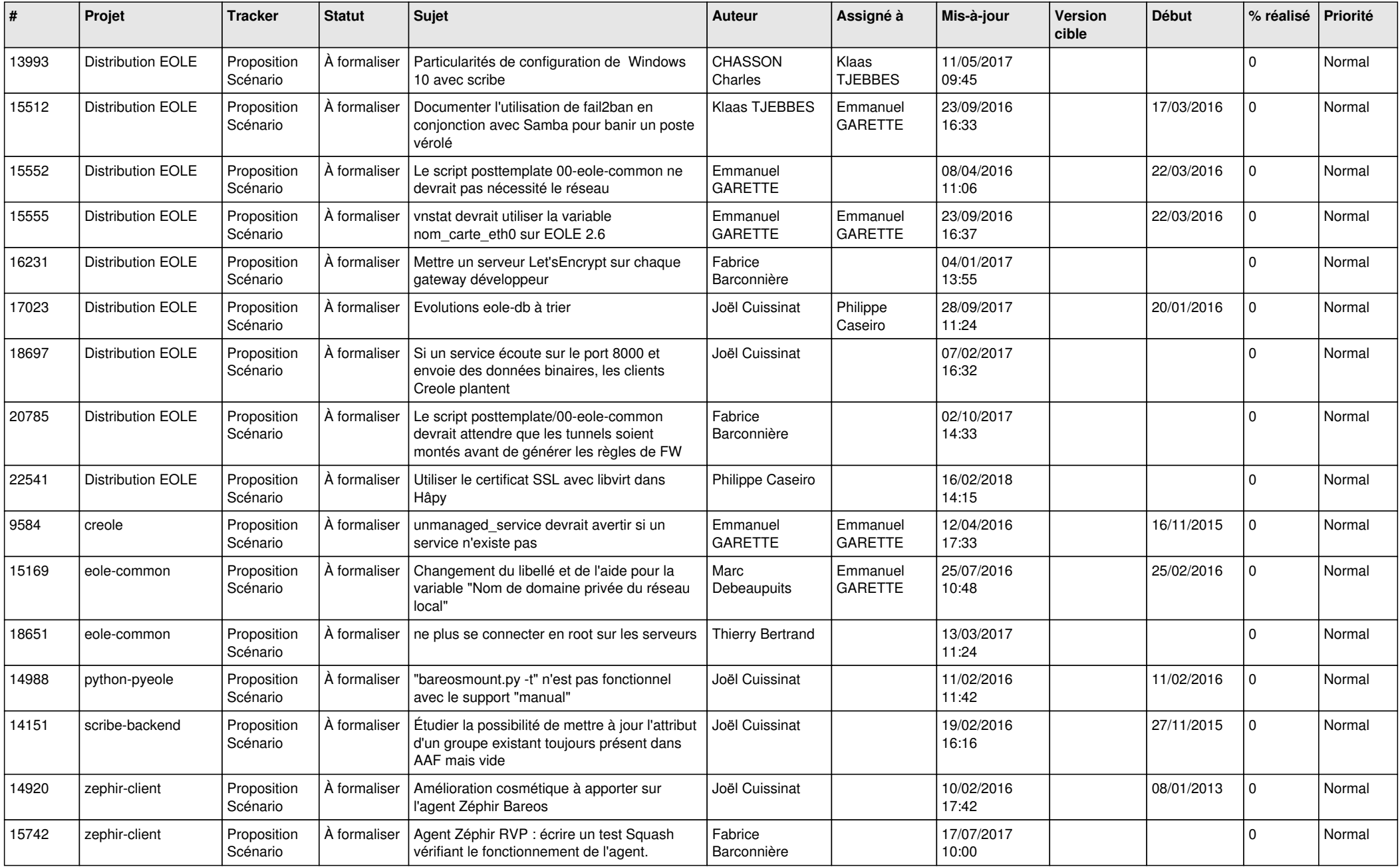

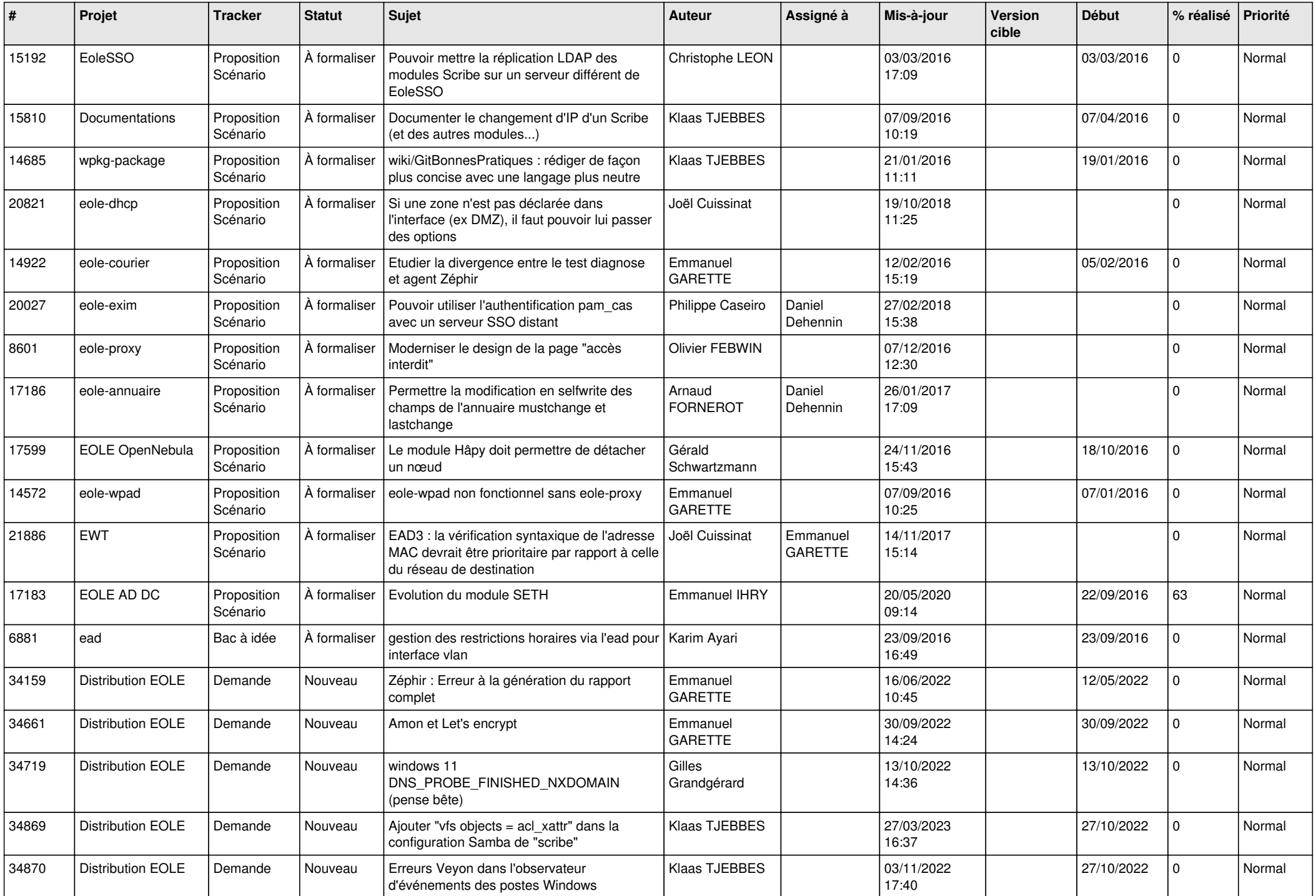

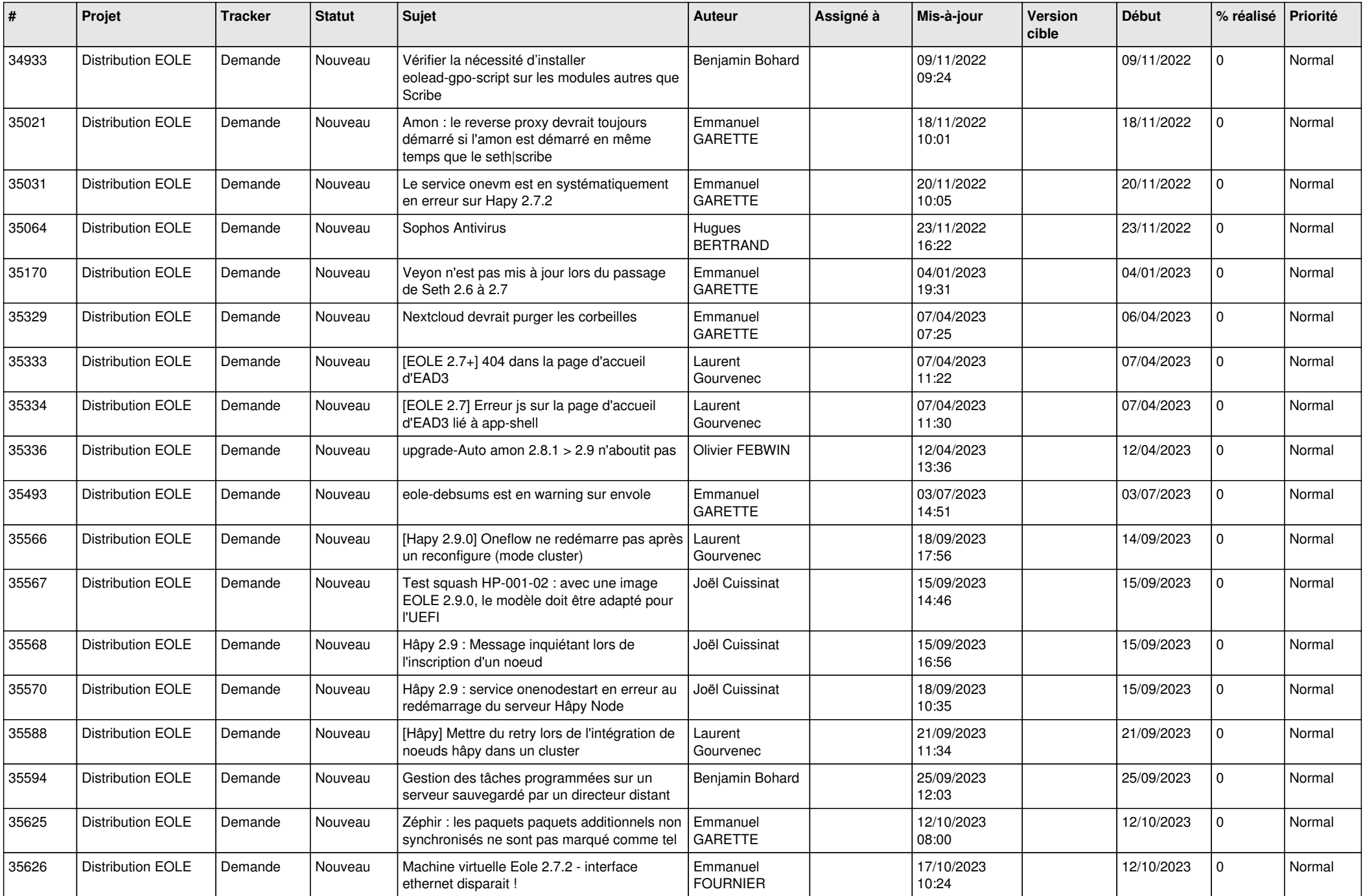

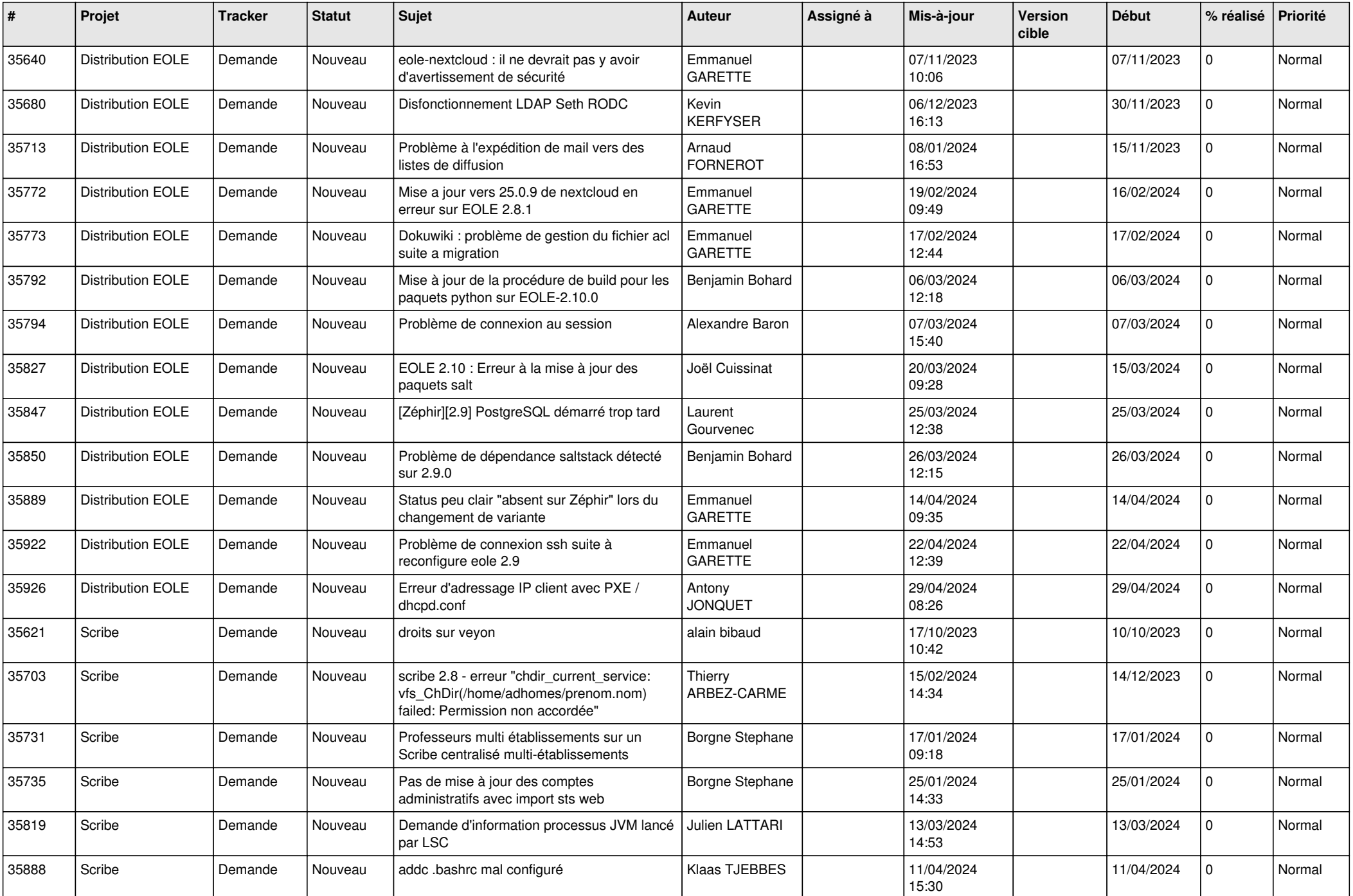

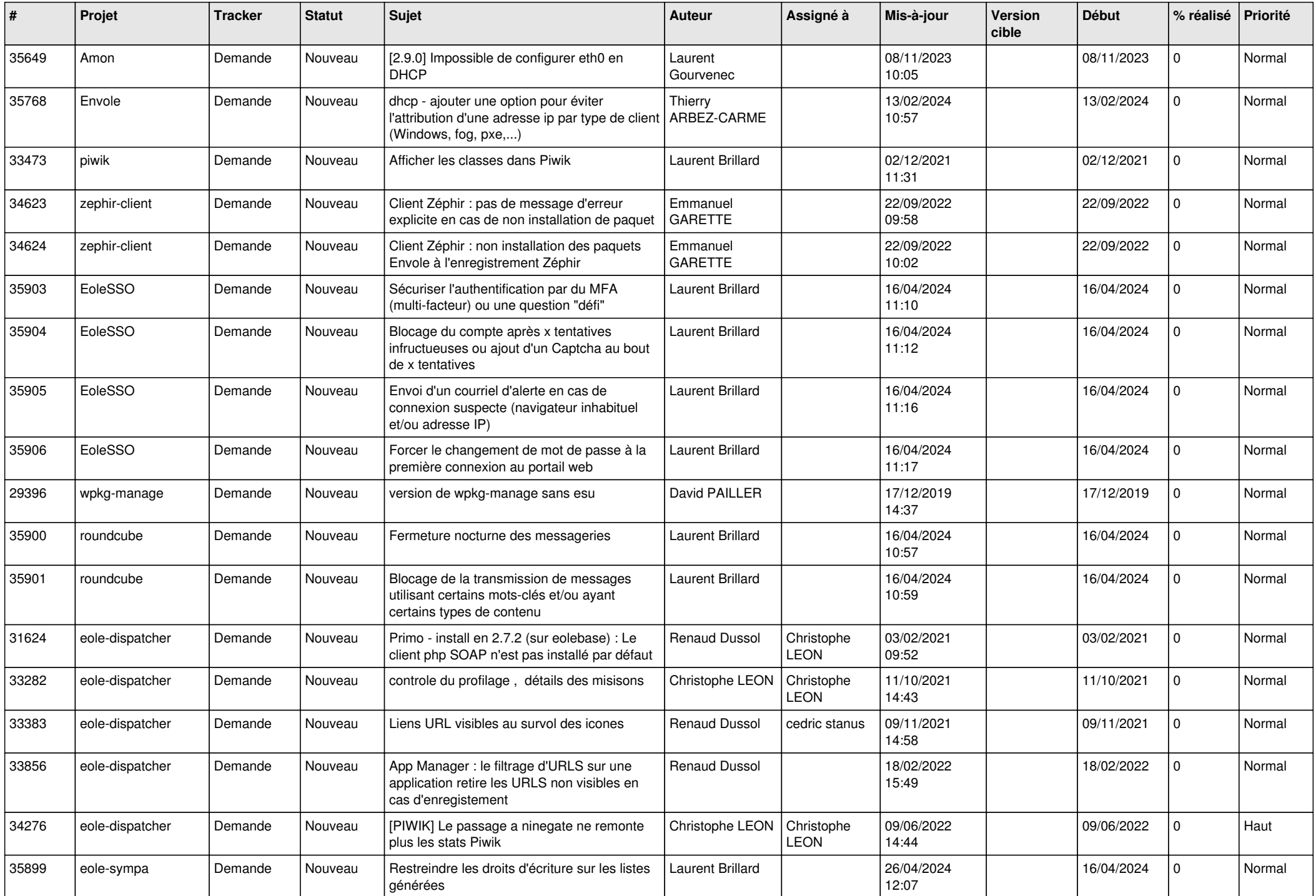

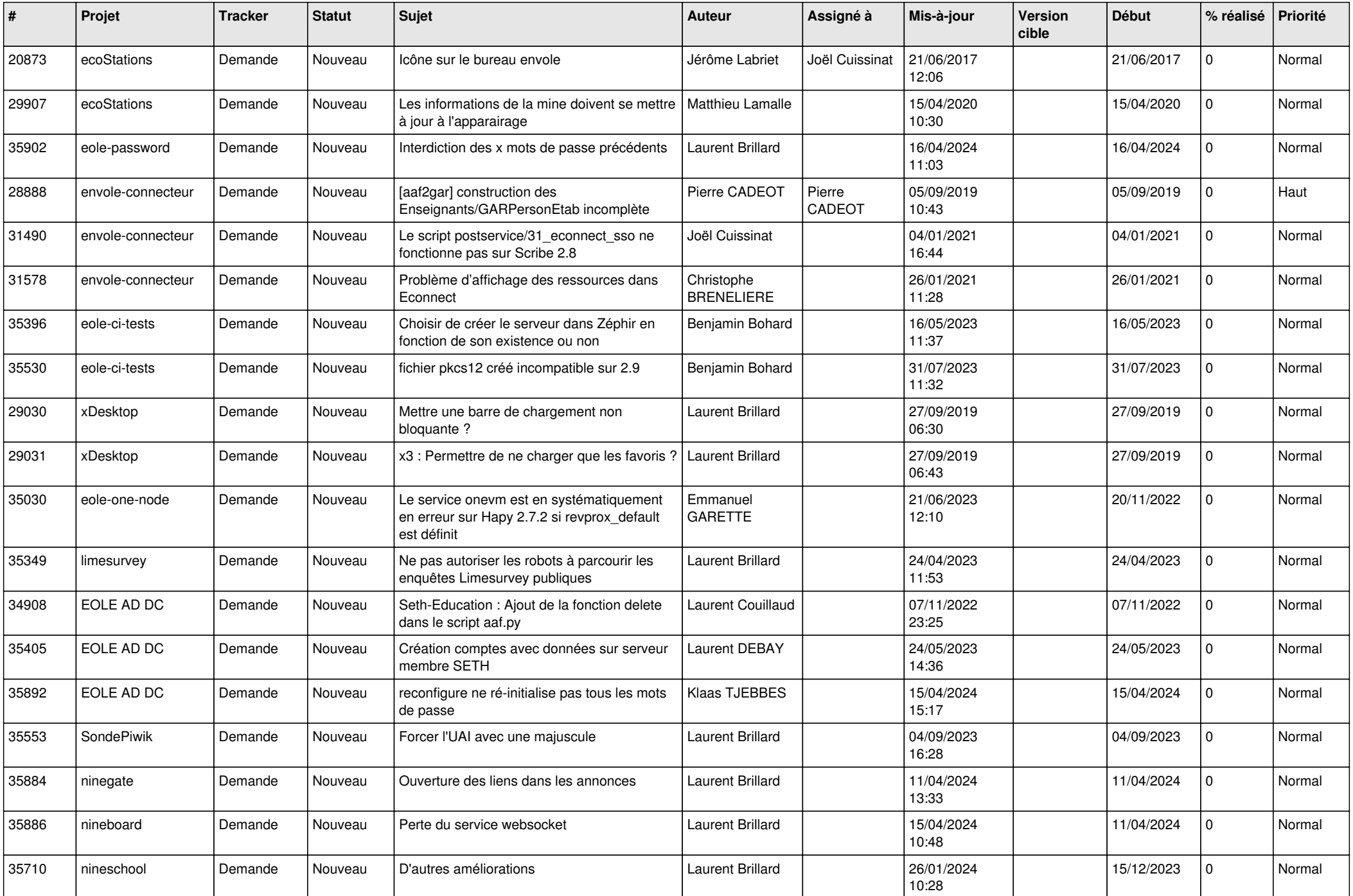

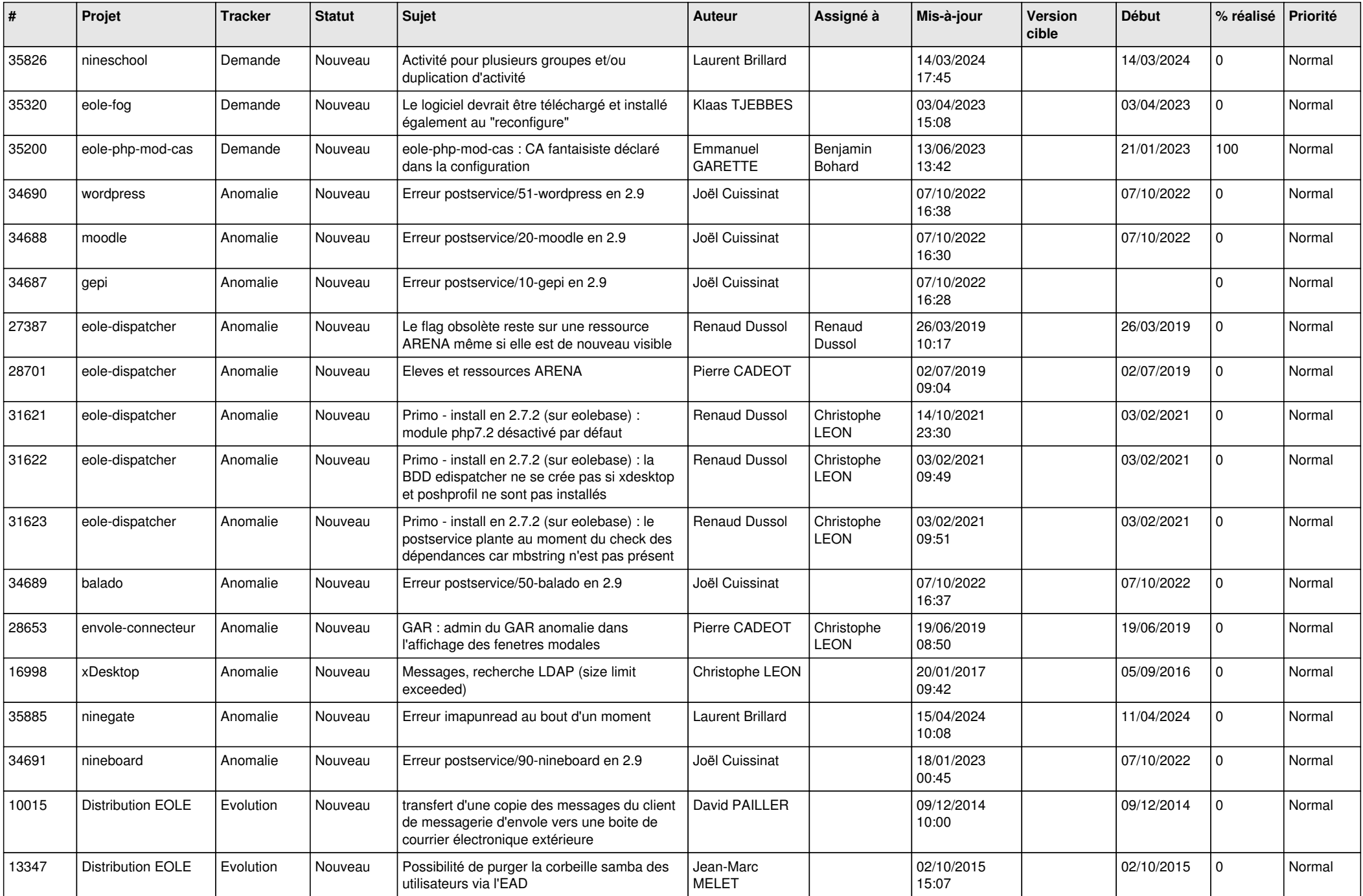

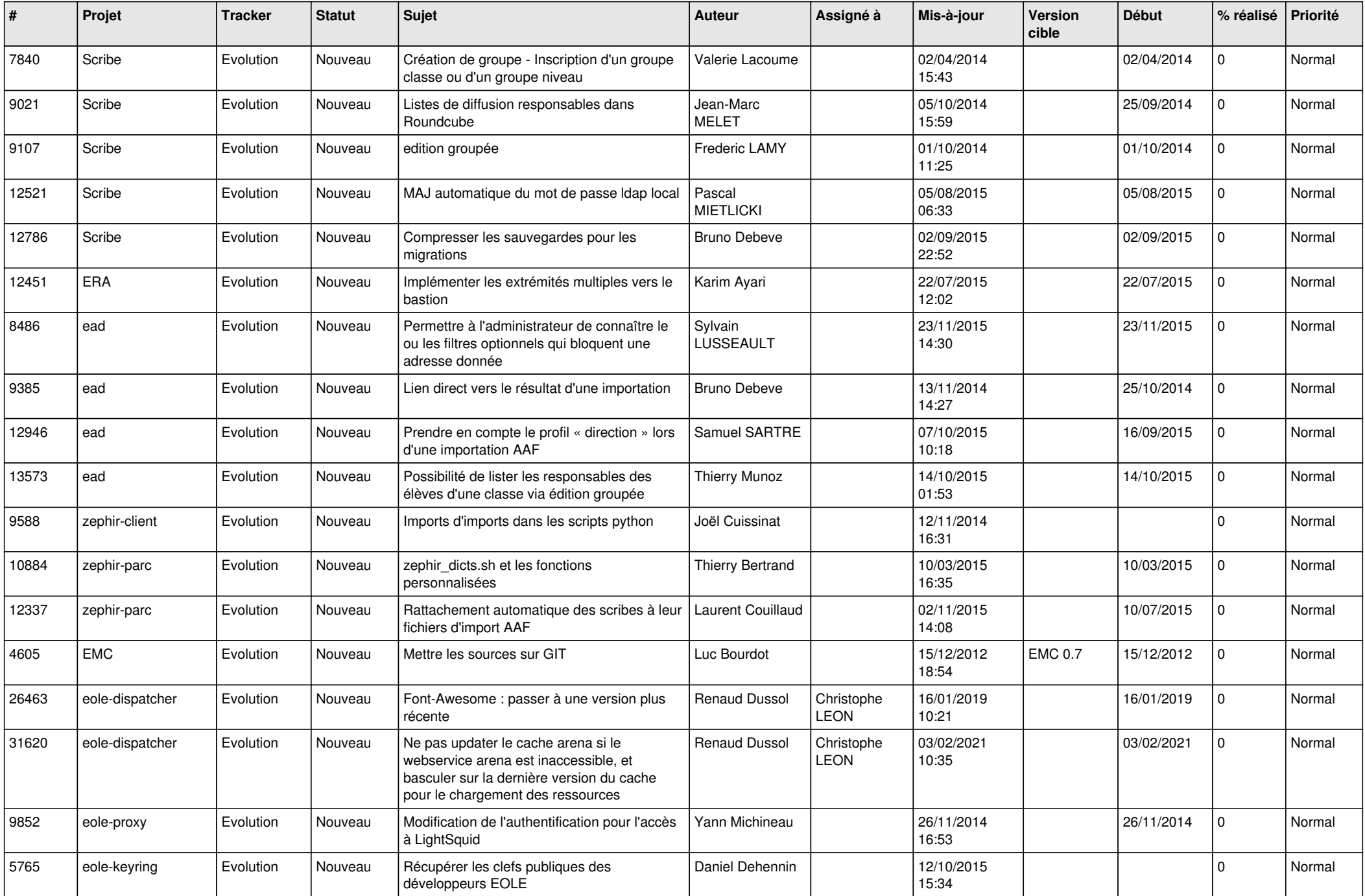

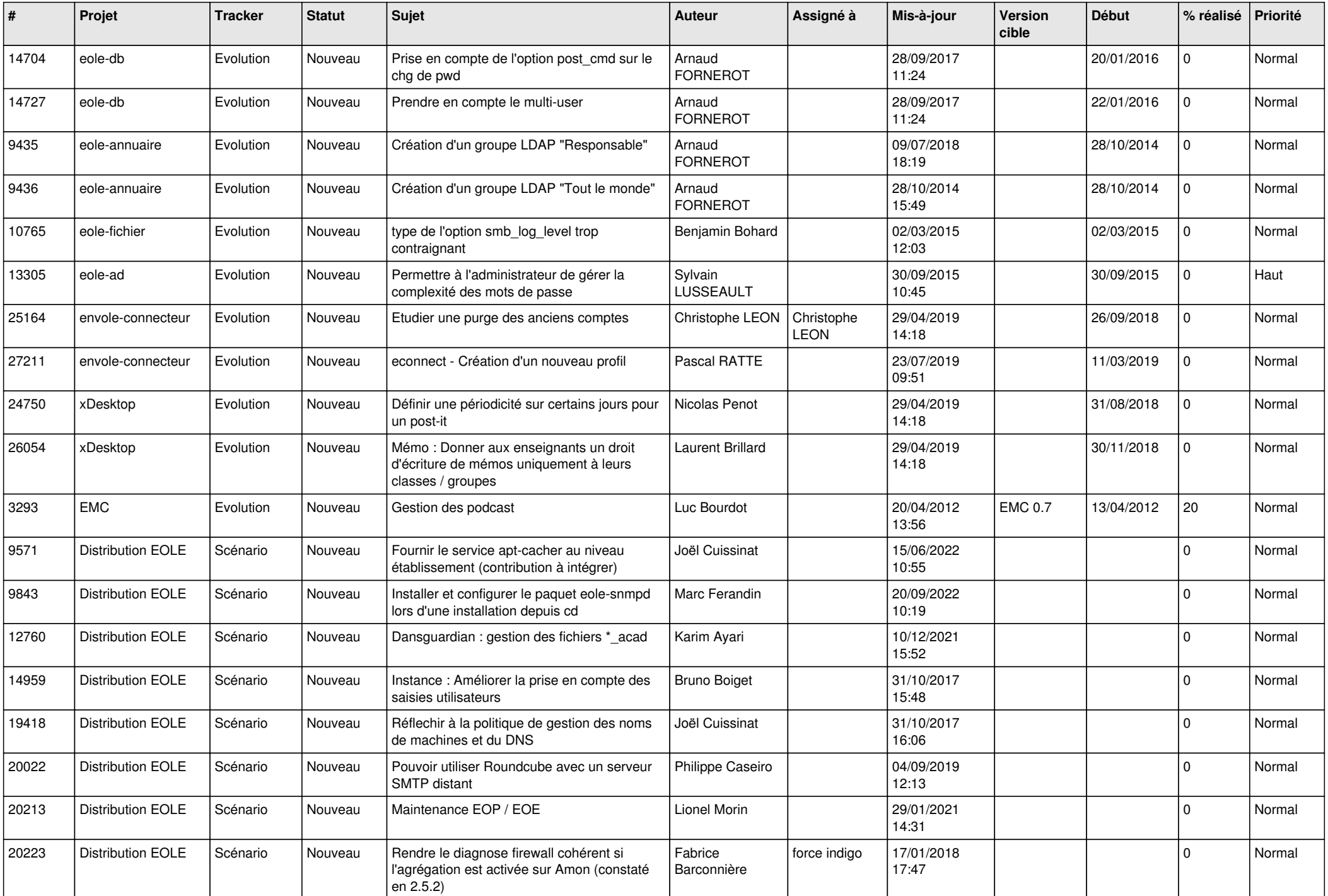

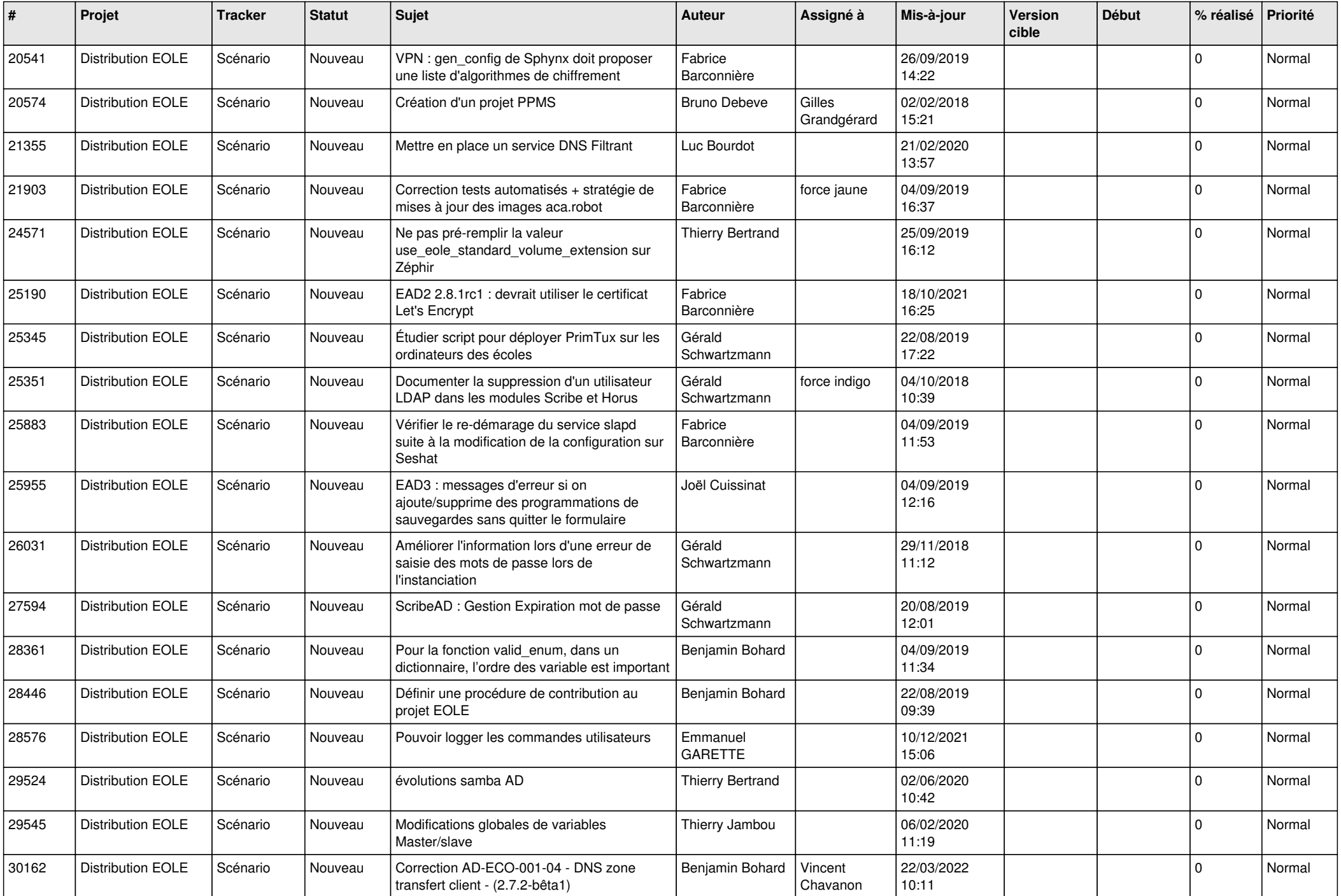

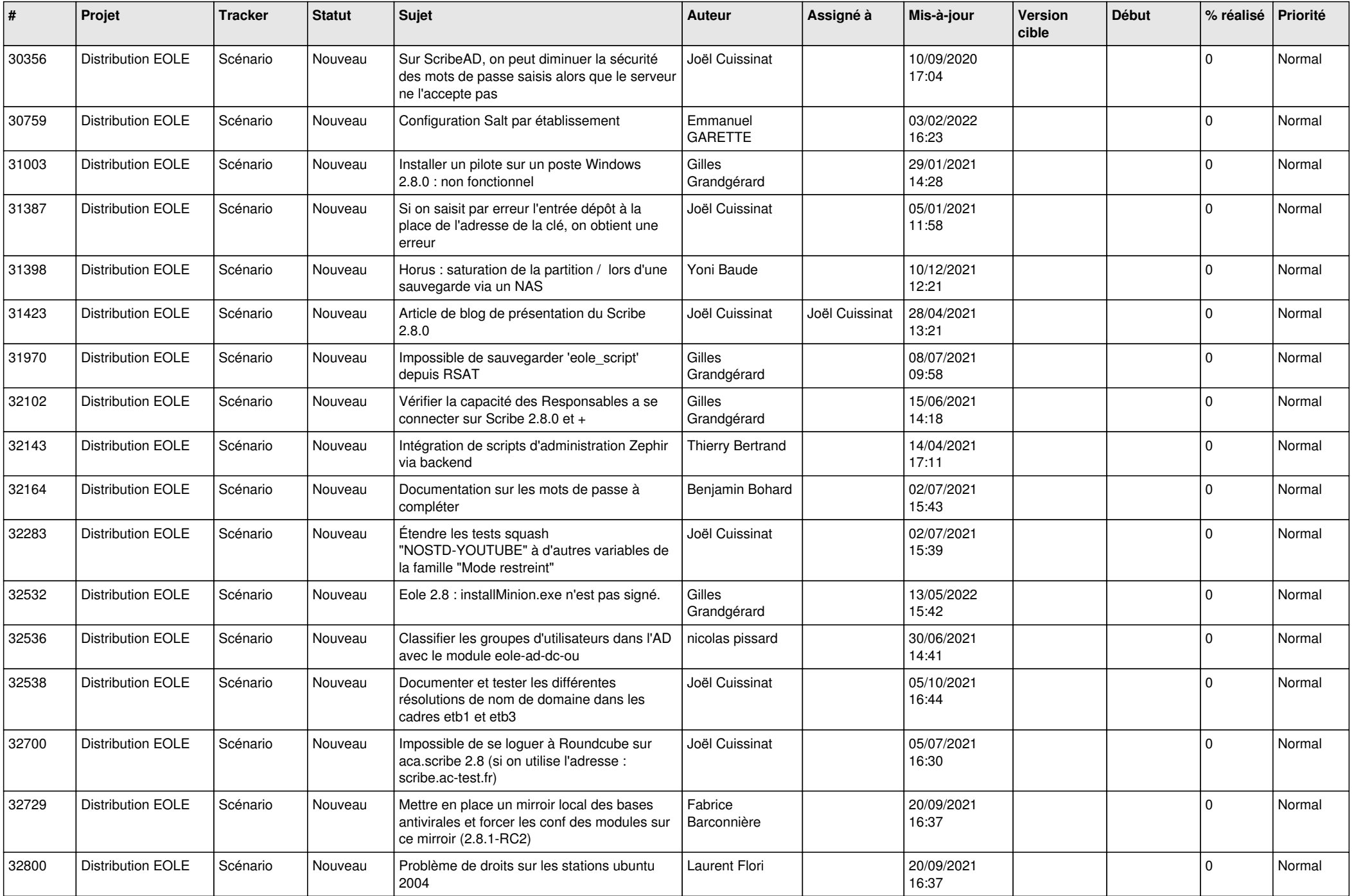

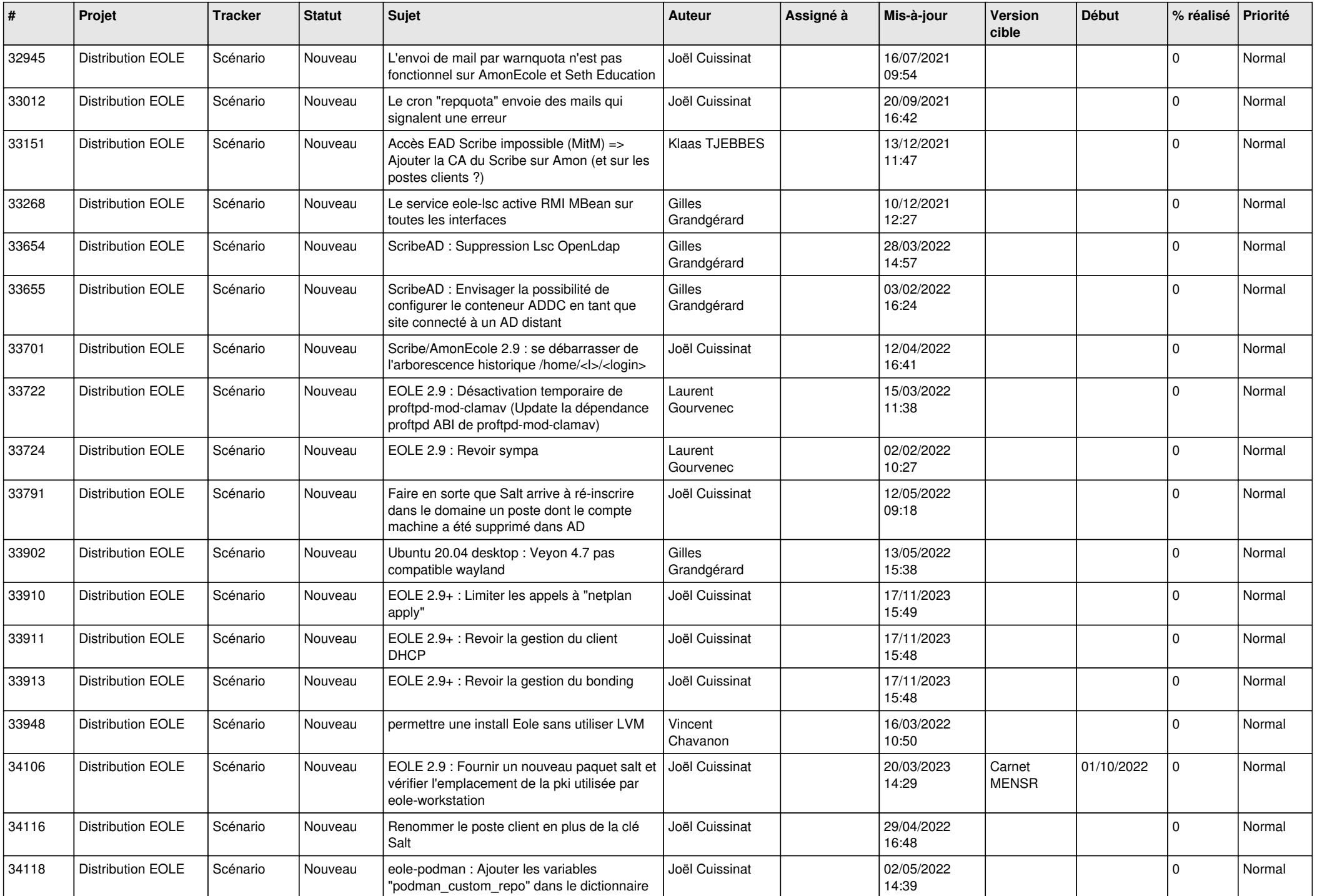

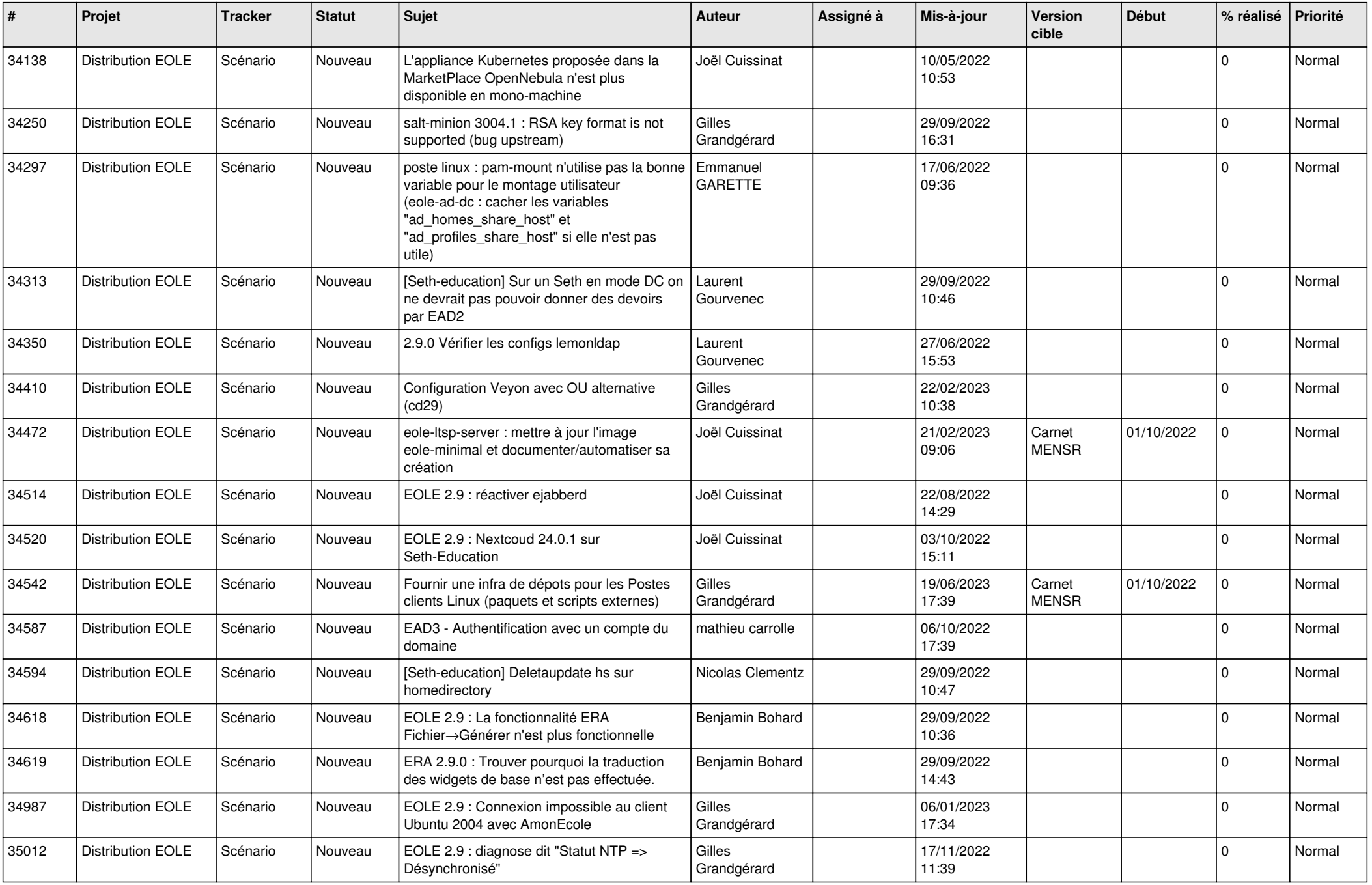

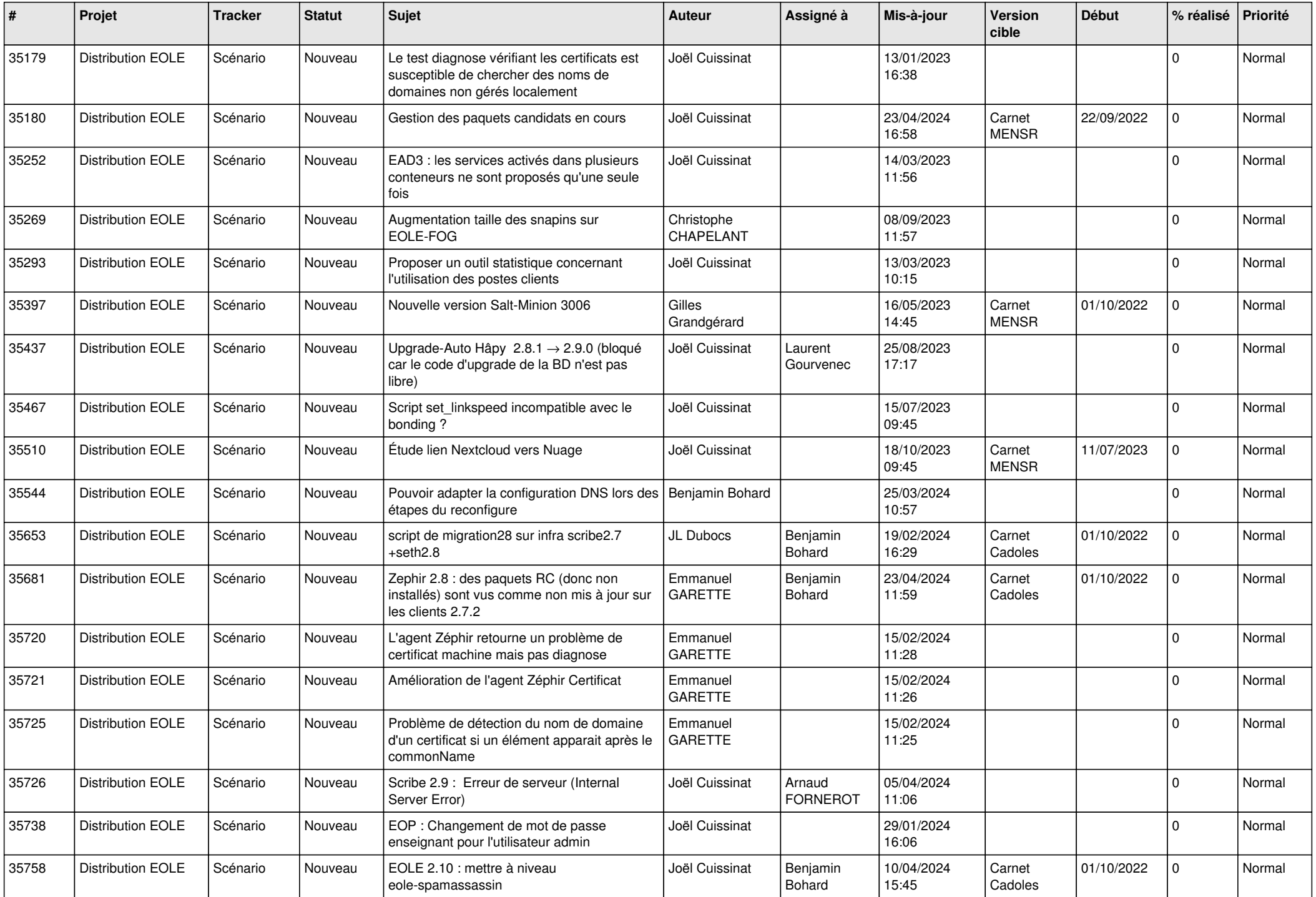

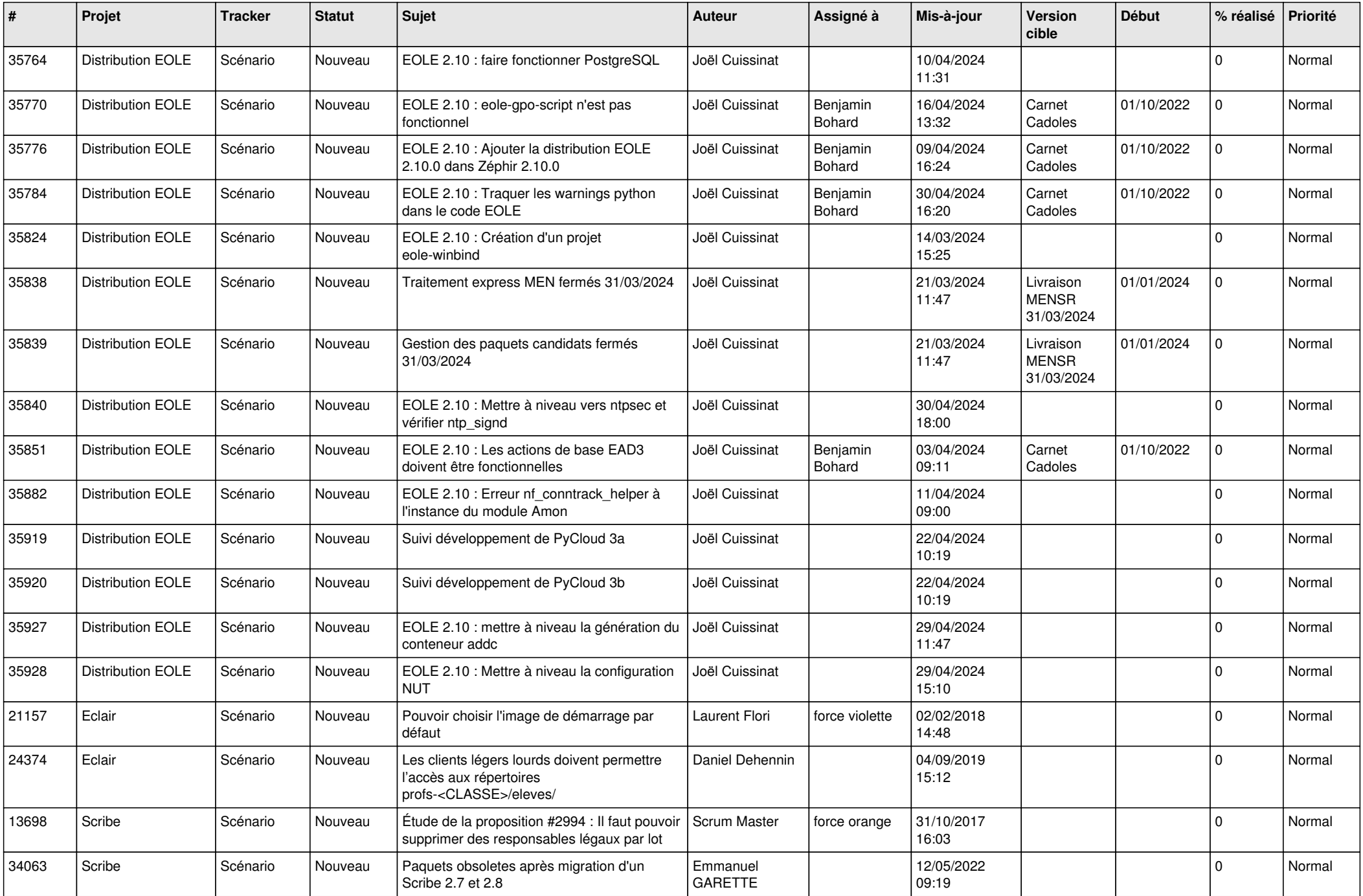

![](_page_15_Picture_624.jpeg)

![](_page_16_Picture_548.jpeg)

![](_page_17_Picture_590.jpeg)

![](_page_18_Picture_553.jpeg)

![](_page_19_Picture_547.jpeg)

![](_page_20_Picture_553.jpeg)

![](_page_21_Picture_540.jpeg)

![](_page_22_Picture_655.jpeg)

![](_page_23_Picture_602.jpeg)

![](_page_24_Picture_573.jpeg)

![](_page_25_Picture_539.jpeg)

![](_page_26_Picture_571.jpeg)

![](_page_27_Picture_381.jpeg)

**...**